#### Introduction to Binary Trading

Part 2 in a Series

Andrew Simensen

andrew.simensen@liquidology.net TIC – <sup>19</sup>th October 10

## **Topics**

- A quick recap from last month
- The concept of Value
- Finding Binary opportunities
- Testing your system
- $\bullet$ Next time…
- Final Thoughts

#### This series of presentations

- Purpose to open your eyes to the world of possibilities that<br>Binary Trading can offer Binary Trading can offer.
- Method build a usable trading system framework using<br>common tools and free data sources that can be the buildi common tools and free data sources that can be the building blocks for your own system.
- Goal instill a sense of curiosity and promote good practice.<br>Ruild confidence and own your system and profit Build confidence and own your system and profit.
- Share with other traders.
- *Standard Disclaimer – these opinions are my own and do not constitute financial advice. Information is for educational purposes only.*

# What is a Binary Trade anyway?

- Speculating on an event in terms of true or false. Will the event occur? Yes or no?
- For example –
	- Will the FTSE finish up today?
	- Will the Dow stay within a +/- 100 point range today?
	- Will the EURUSD be down at the end of the week?
- Change in mindset from traditional spread betting
- Same technical analysis tools can be used

## Looking at things differently  $\odot$

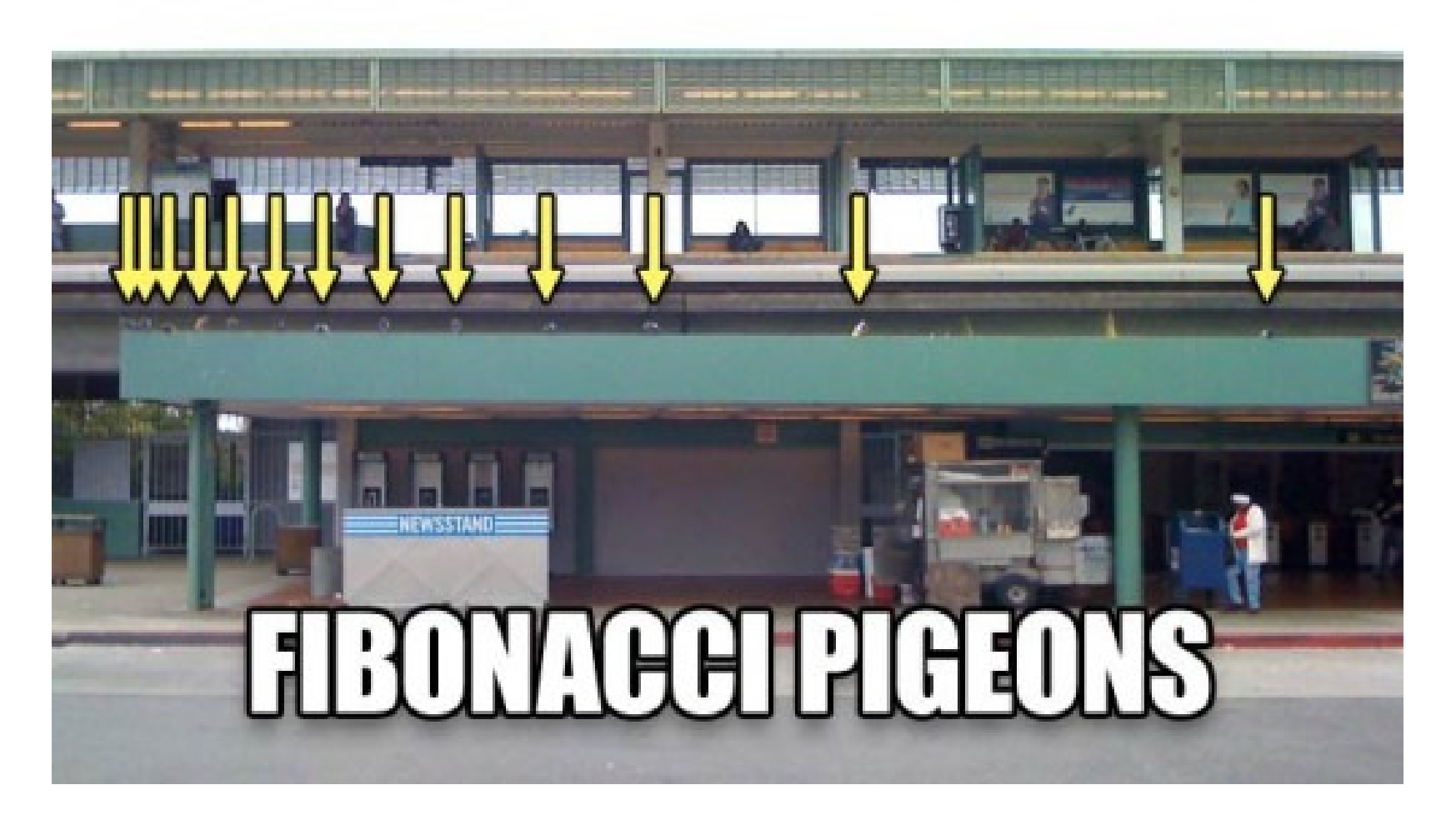

andrew.simensen@liquidology.net

19 Oct 10

## The concept of value

- The cornerstone of my Binary trading.
- This is my "edge"
- Simple three step process:
	- 1. Determine probability of outcome
	- 2. Identify pricing discrepancies
	- 3. Manage the trade
- Example, an event that occurs 68% of the time on a particular day is priced at 20. This could represent very good value. There could also be a very good reason for this price. Time decay.
- Our challenge is to find these cracks in the pricing of various instruments and to exploit them.

#### Value examples

- NASDAQ system based on the date
	- $\bullet$  There are 29 days in the year historically where the NASDAQ Composite index has finished up more than 70% of the time on a given date
- Wall St tunnels
	- $\bullet$  In the last 194 trading days the Dow Jones index has exceeded a 200 point move from the open on 45 occurrences. That is 23.2% of the time.
- E-Mini opening gap
	- $\bullet$  In a recent sample of 3,276 trading days the e-Mini (S&P 500 futures contract) has closed the opening gap 2,311 times which is 70.5% of the time. On Wednesdays this increases to 74%!

# Finding Binary opportunities

- Good news! There are lots of them.
- My goal is to find events with a high probability of occurring.
- Use Excel and freely available data to begin your research.
	- Get started with the NASDAQ Composite **http://finance.yahoo.com/q/hp?s=^IXIC+Historical+Prices**
	- $\bullet$ Or the FTSE -

**http://finance.yahoo.com/q/hp?s=^ftse+Historical+Prices**

Then use your imagination!

## Sample 1

- NASDAQ Composite Index Up day analysis<br>• Tools used Everland Yaboo finance web site
	- Tools used Excel and Yahoo finance web site
	- Techniques Excel pivot table
- Trading
	- $\bullet$  Use BetOnMarkets.com and select Indices Rise/Fall Variable return.
	- $\bullet$ At the start of the day check the price and place the trade.
	- $\bullet$  **Brand New!** – IG Index started custom bets on Monday morning. Very similar to BoM and lets you tailor your speculation.

#### Sample 1 Data

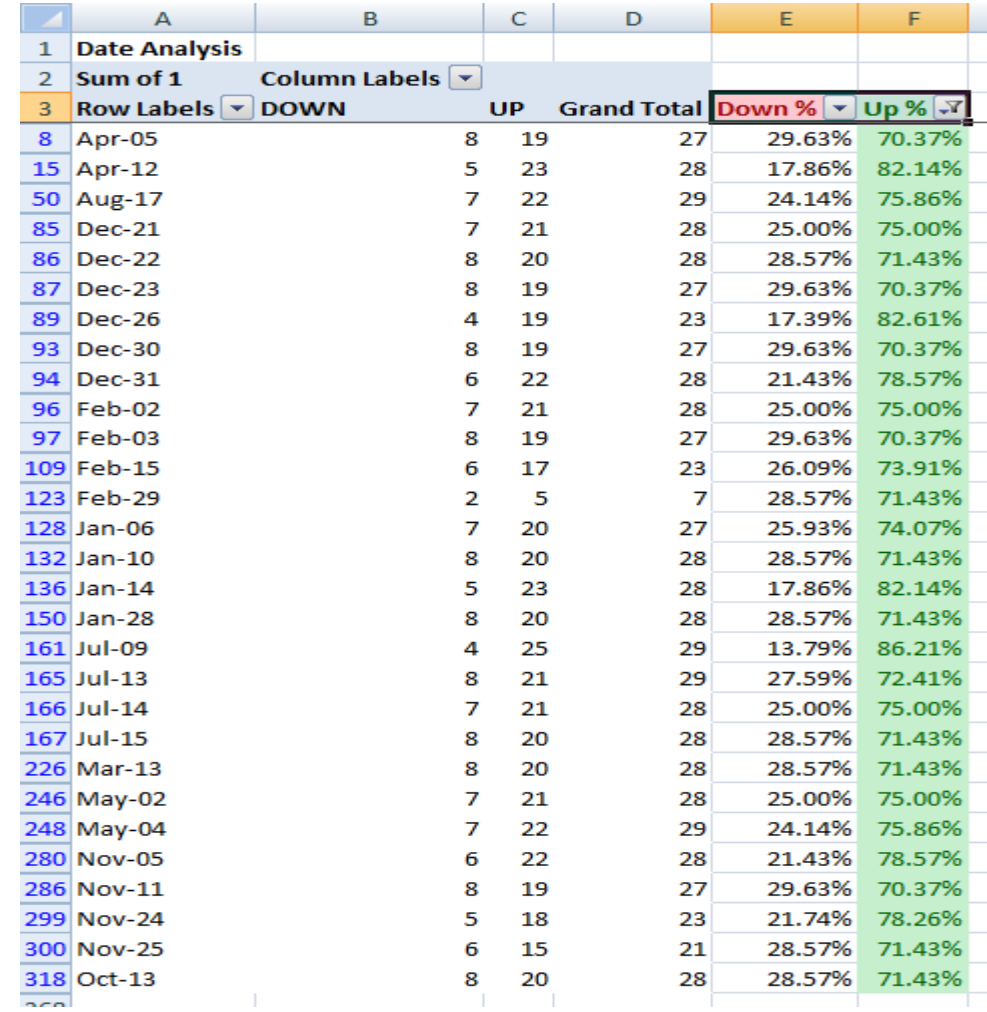

andrew.simensen@liquidology.net

19 Oct 10

#### Sample 2

- Wall St Tunnel analysis
	- Tools used Excel and Yahoo finance web site
	- Techniques Excel Data Analysis Tools
- Trading
	- Use IG Index and Sell the Wall St tunnel if in the value zone
	- $\bullet$ At the start of the day check the price and place the trade

#### Sample 2 Data

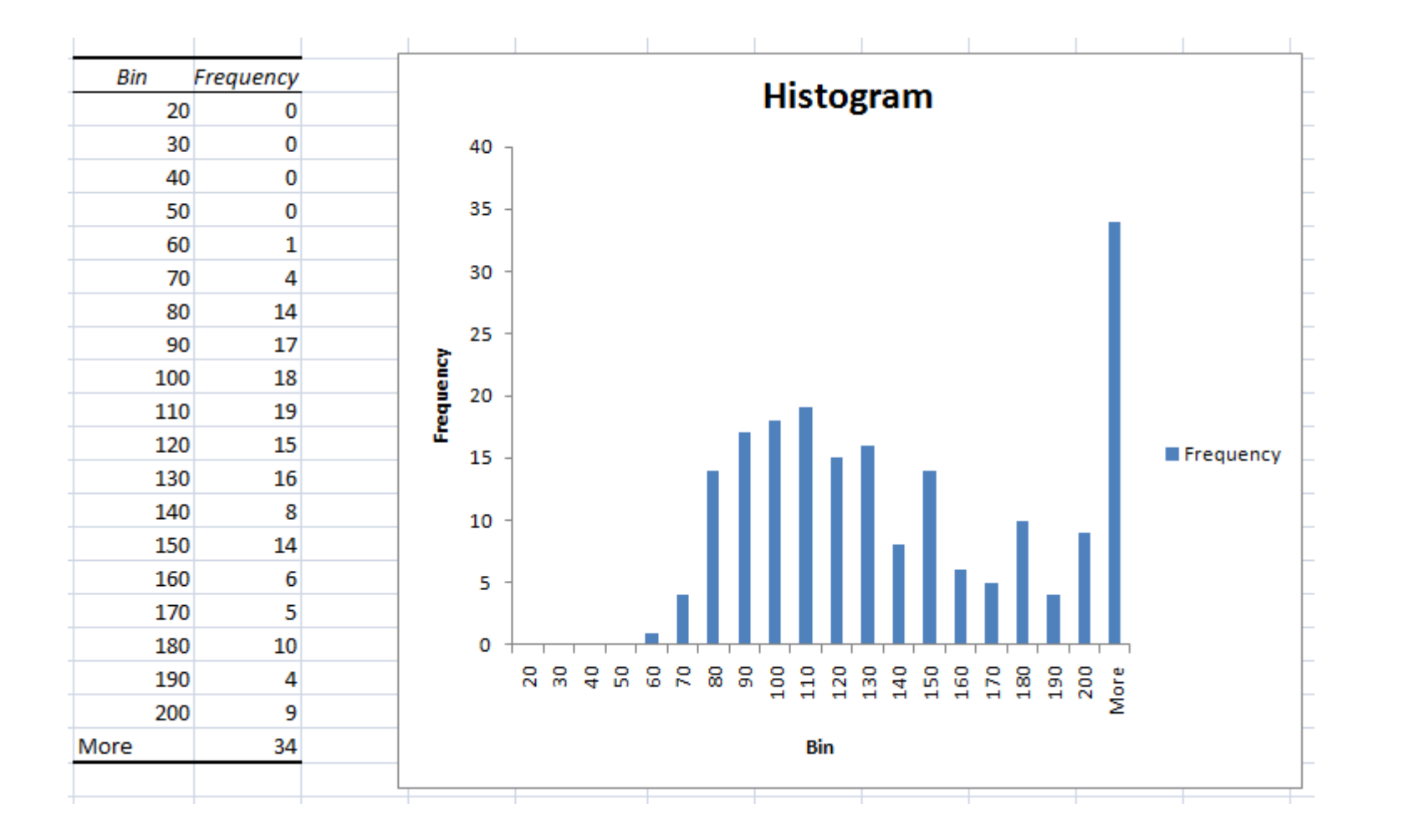

andrew.simensen@liquidology.net

19 Oct 10

#### Sample 3

- E-Mini Opening Gap
	- Tools used Excel and TradeStation ES Futures data not available free<br>
	 $\Gamma$  ,  $\Gamma$
	- Techniques Basic Excel skills
- Trading
	- Use IG Index US SPX to finish up/down. Be careful here this instrument is based on the Index not the futures contract but both are highly correlated.
	- $\bullet$  At the start of the day check the price and place the trade. Specifics and approach next month ;-)

## Sample  $3 - Data (1/2)$

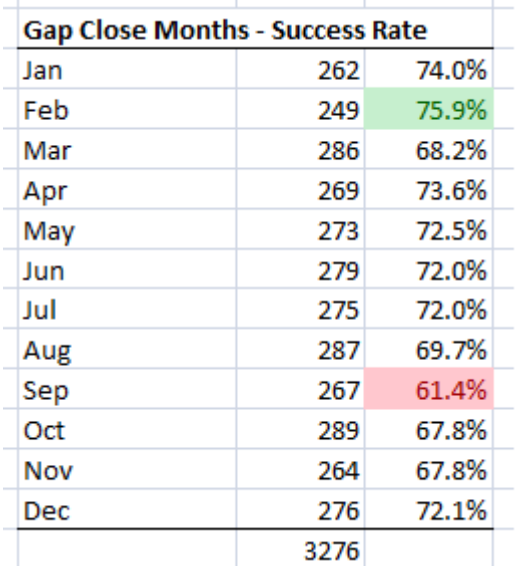

andrew.simensen@liquidology.net

## Sample 3 – Data (2/2)

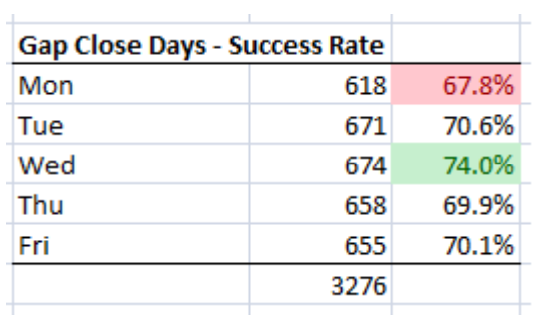

andrew.simensen@liquidology.net

#### Testing your system

- Binary trading benefits:
	- Probable outcome is known before the trade is placed due to research
	- $\bullet$ Risk is strictly controlled – no dependency on arbitrary stop levels
	- $\bullet$ Trades can be adjusted in-flight to cater for market developments

## System benchmarking

- This method can be used for any system not just Binaries to evaluate one system against others
- Thanks again to John Piper for sharing this method of determining system metrics
- 2 key metrics to be calculated for the trading system
	- $\bullet$ Success rate
	- $\bullet$ Average win to average loss ratio
- Combine these two metrics to score the system
- Working examples next time

## Useful Resources

- Web Sites
	- Forexfactory.com for economic news
	- IGIndex.co.uk, IGMarkets.co.uk, Betonmarkets.com binary trading sites
- Books
	- <u>Binary Betting</u> John Piper Introduction
	- <u>Binary Trading</u> John Piper More about financial markets.

## Next Time…

- Different approaches to trading Binaries
- Examples of actual trades

## Final Thoughts

- Got any good ideas, thoughts, feedback or general rants?
	- Email andrew.simensen@liquidology.net
	- $\bullet$ Twitter –TheRealSimmo